**Электронное портфолио ученика С.В. Гладышева Учитель технологии МОУ «Чистоозёрская СОШ Завьяловского района» Алтайского края 2011**

 *- выполнять роль индивидуальной накопительной оценки и, наряду с результатами экзаменов, определять рейтинг выпускников основной школы.*

*Цель портфолио*:

 **аттестат + портфолио = образовательный рейтинг выпускника школы**

Нам всем придется привыкнуть к формуле:

 Портфолио - это способ фиксирования, накопления и оценки индивидуальных достижений школьника в определенный период его обучения.

 Портфолио позволяет учитывать результаты, достигнутые учеником в разнообразных видах деятельности (учебной, творческой, социальной коммуникативной и др.) и является важным элементом практико-ориентированного подхода к образованию.

 Основной смысл портфолио: "Показать все, на что ты способен".

#### Философия портфолио.

#### Цели и задачи ведения портфолио

- **создание ситуации успеха для каждого ученика, повышение самооценки и уверенности в собственных возможностях;**
- **максимальное раскрытие индивидуальных способностей каждого ребенка;**
- **развитие познавательных интересов учащихся и формирование готовности к самостоятельному познанию;**
- **формирование установки на творческую деятельность и умений творческой деятельности, развитие мотивации дальнейшего творческого роста;**
- **формирование положительных моральных и нравственных качеств личности;**
- **приобретение навыков рефлексии, формирование умения анализировать собственные интересы, склонности, потребности и соотносить их с имеющимися возможностями ("я реальный", "я идеальный");**
- **формирование жизненных идеалов, стимулирование стремления к самосовершенствованию.**

 **"Каждодневный творческий процесс ученика должен быть зафиксирован".**

Девиз работы с портфолио ученика

▪ Содержит основную информацию (фамилия имя и отчество; учебное заведение, класс), контактную информацию и фото ученика.

 Считаю важным дать ребенку самому выбрать фотографию для титульного листа. Не стоит давить на него и склонять к выбору строгого портрета. Дайте ему возможность показать себя таким, каким он себя представляет и хочет представиться другим.

## ТИТУЛЬНЫЙ ЛИСТ

- Здесь можно поместить любую информацию, которая интересна и важна для ребенка. Возможные заголовки листов:
- **"Мое имя" -** информация о том, что означает имя, можно написать о знаменитых людях, носивших и носящих это имя. Если у ребенка редкая или интересная фамилия, можно найти информацию о том, что она означает.
- **"Моя семья**" здесь можно рассказать о каждом члене семьи или составить небольшой рассказ о своей семье.
- **"Мой город"** рассказ о родном городе (селе, деревне), о его интересных местах. Здесь же можно разместить нарисованную вместе с ребенком схему маршрута от дома до школы Важно чтобы на ней были отмечены опасные места (пересечения дорог, светофоры).
- **"Мои друзья"** фотографии друзей, информация об их интересах, увлечениях.
- **"Мои увлечения"** небольшой рассказ о том, чем увлекается ребенок. Здесь же можно написать о занятиях в спортивной секции, учебе в музыкальной школе или других учебных заведениях дополнительного образования.
- "**Моя школа"** рассказ о школе и о педагогах.
- **"Мои любимые школьные предметы**" небольшие заметки о любимых школьных предметах, построенные по принципу "мне нравится..., потому что...". Также неплох вариант с названием "Школьные предметы". При этом ребенок может высказаться о каждом предмете, найдя в нём что-то важное и нужное для себя.

### РАЗДЕЛ "МОЙ МИР"

 В этом разделе заголовки листов посвящены конкретному школьному предмету. Ученик наполняет этот раздел удачно написанными контрольными работами, интересными проектами, отзывами о прочитанных книгах, графиками роста скорости чтения, творческими работами.

#### РАЗДЕЛ "МОЯ УЧЁБА"

 Все мероприятия, которые проводятся вне рамок учебной деятельности можно отнести к общественной работе (поручениям). Может быть, ребенок играл роль в школьном спектакле, или читал стихи на торжественной линейке, или оформил стенгазету к празднику или выступал на утреннике… Вариантов очень много. Оформлять этот раздел желательно с использованием фотографий и кратких сообщений на тему.

РАЗДЕЛ "МОЯ ОБЩЕСТВЕННАЯ РАБОТА"

В этот раздел ребенок помещает свои творческие работы: рисунки, сказки, стихи. Если выполнена объемная работа (поделка), нужно поместить ее фотографию. Родителям необходимо предоставить полную свободу ребенку при наполнении этого раздела!

Важно! Если работа принимала участие в выставке или участвовала в конкурсе, также необходимо дать информацию об этом мероприятии: название, когда, где и кем проводилось.

 Хорошо бы дополнить это сообщение фотографией. Если событие освещалось в СМИ или Интернете - надо найти эту информацию. Если проводилось Интернет-порталом, сделать распечатку тематической странички

РАЗДЕЛ "МОЁ ТВОРЧЕСТВО"

 В начальной школе дети принимают активное участие в экскурсионно-познавательных программах, ходят в театр, на выставки, посещают музеи. Необходимо в завершение экскурсии или похода предложить ребенку творческое домашнее задание, выполняя которое, он не только вспомнит содержание экскурсии, но и получит возможность выразить свои впечатления.

РАЗДЕЛ "МОИ ВПЕЧАТЛЕНИЯ"

## порядке. РАЗДЕЛ "МОИ ДОСТИЖЕНИЯ"

 Здесь размещаются грамоты, сертификаты, дипломы, благодарственные письма, а также итоговые аттестационные ведомости. Причем в начальной школе не следует разделять по важности успехи в учебе (похвальный лист) и успехи, например, в спорте (диплом). Лучше выбрать расположение не в порядке значимости, а, например, в хронологическом

 В портфолио ученика начальной школы этот раздел включает положительную оценку педагогом его стараний. Считаю важным добавить лист отзывов, а также бланк, где учителя могут высказать свои рекомендации и пожелания, например, по итогам учебного года.

<u>ЗАКЛЮЧИТЕЛЬНЫЙ</u> РАЗДЕЛ "ОТЗЫВЫ И ПОЖЕЛАНИЯ"

- 1. На школьном сайте
- 2. На личном сайте школьника http://www.mylivepage.ru/ http://narod.yandex.ru/
- 3. На страницах классного сайта
- 4. На интернет-портале « ProШколу.ru»

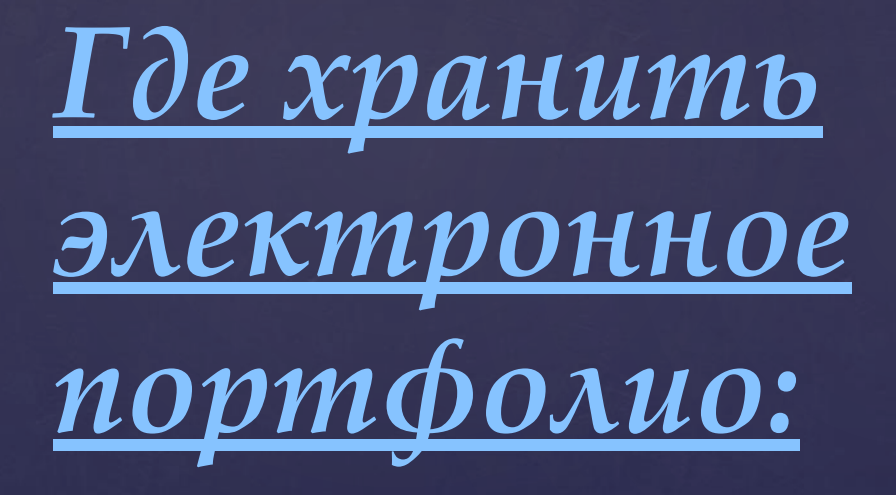

# СПАСИБО ЗА ВНИМАНИЕ!